#### **APIII 2009**

# Lessons Learned in Radiology – How do they Translate to Digital Imaging Issues in Pathology?

### **DICOM for Pathology**

Dr. David Clunie, MBBS, FRACR CTO, RadPharm, Inc.

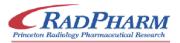

#### **Overview**

- Applicability of standards
- Whole Slide Imaging
- Other pathology images
- Workflow
- Information model
- Specimen identification
- Application hosting

# Why standards?

- Interoperability
- Between
  - different vendors' devices
  - devices with different roles
  - devices & 3<sup>rd</sup> party software
  - devices & research software
  - devices & enterprise infrastructure
- Definition of interoperability ?

#### Standards for what?

- Workflow
- Acquisition
- Transmission
- Analysis
- Display
- Annotation
- Reporting
- Archival

# One vendor for everything

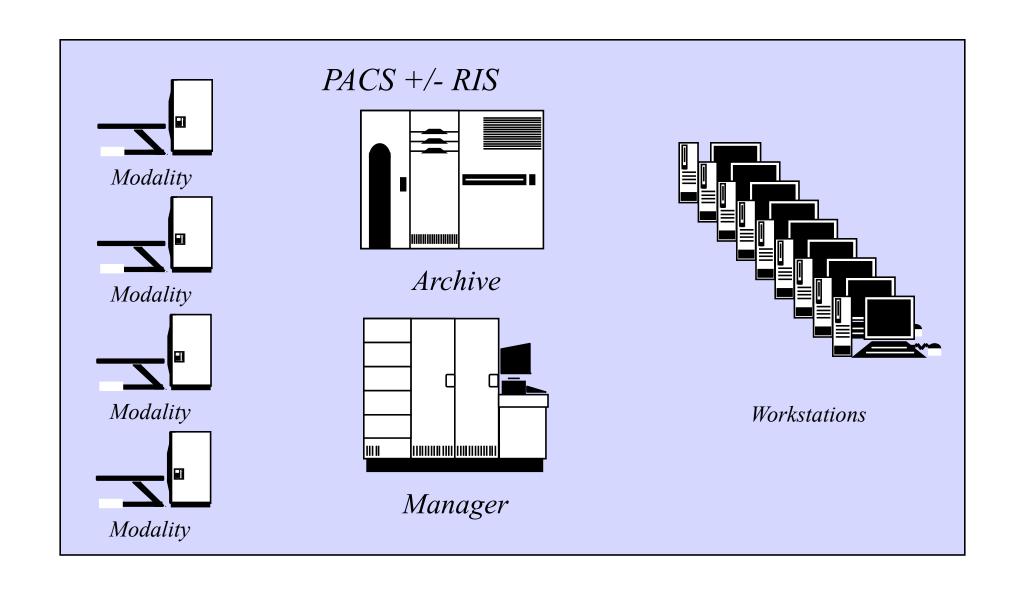

# **Factor out Acquisition**

Standard Boundary

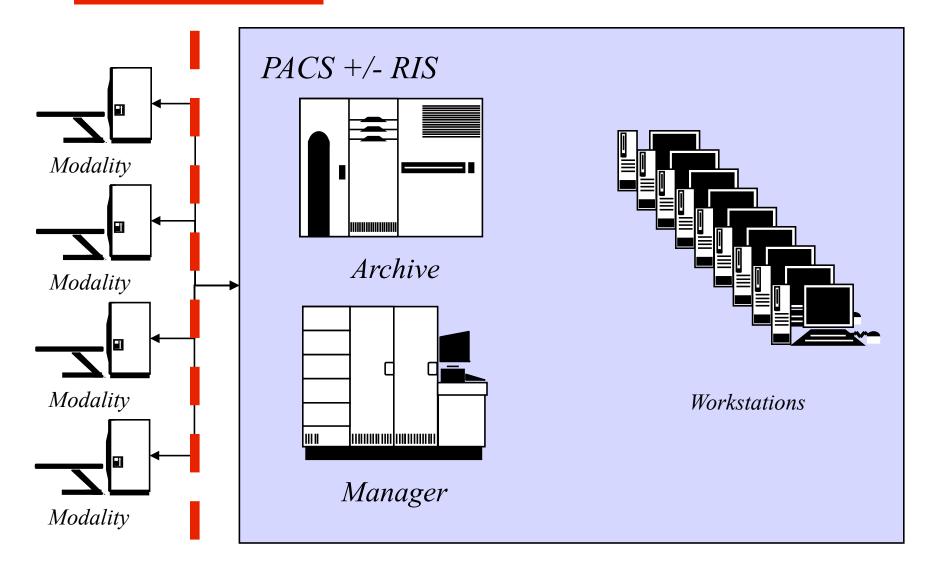

# **Factor our Display**

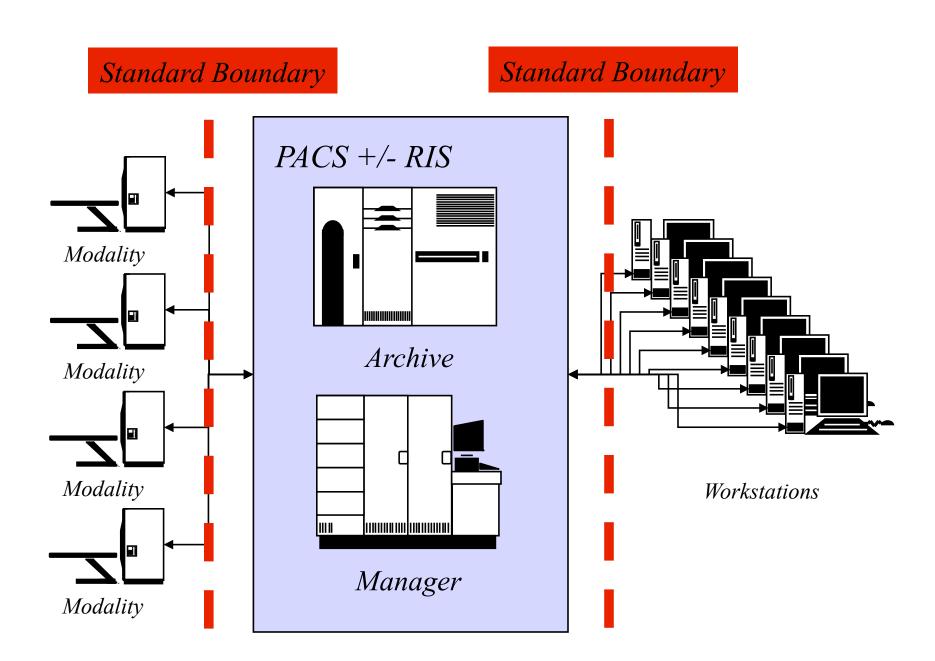

# One vendor for everything but re-use of PACS archive

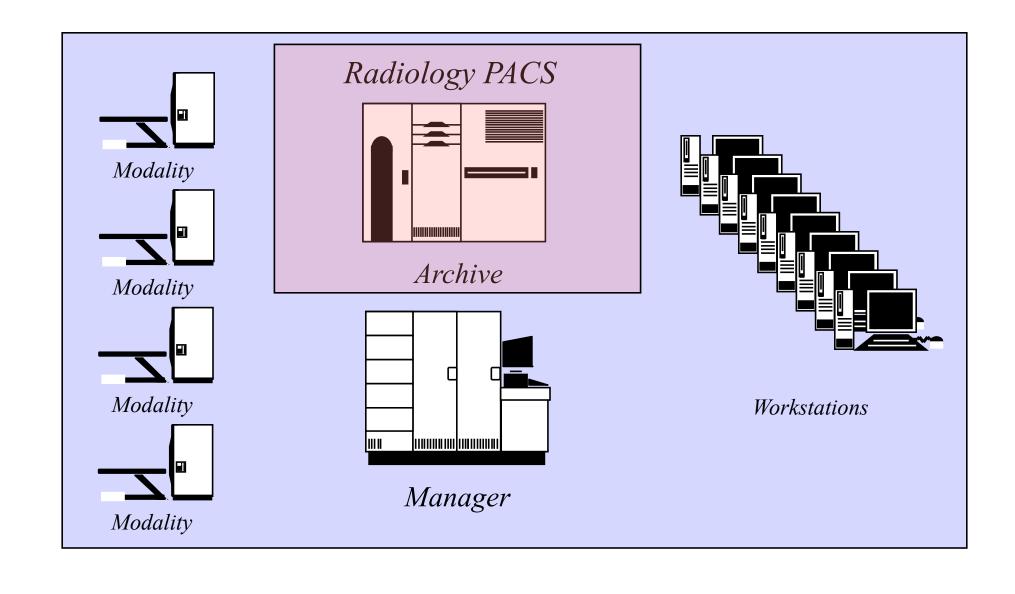

### Factor out any device

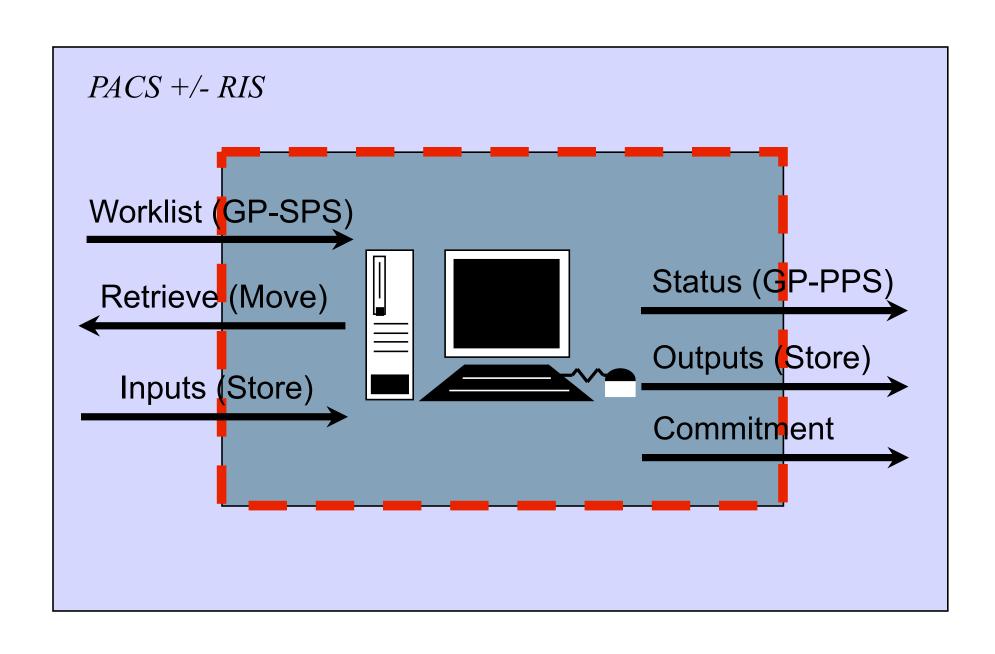

#### Which standard?

- DICOM ubiquitous
  - radiology
  - cardiology
  - some visible light endoscopy
- DICOM supports
  - image encoding
  - information model
  - services
  - workflow

#### But?

- DICOM needs work to support WSI
  - specimen identification
  - large image encoding
  - large image access
  - coded vocabulary for processing
- DICOM originally designed for
  - store and forward
  - multiple modest size images
  - e.g., early (1999) Sup 15 VL SM, GM IODs

- Sup 122 Specimen Identification
- Sup 145 Whole Slide Image
- Sup 61 JPEG 2000
- Sup 106 JPEG Interactive Protocol
- Sup 119 Frame Level Retrieve

- DICOM WG 26 Pathology
- IHE Anatomical Pathology Domain

- Sup 122 Specimen Identification
- Sup 145 Whole Slide Image
- Sup 61 JPEG 2000
- Sup 106 JPEG Interactive Protocol
- Sup 119 Frame Level Retrieve

- DICOM WG 26 Pathology
- IHE Anatomical Pathology Domain

# **Specimen Identification**

- Specimen identification
- Specimen description
- Processing description
  - multiple steps
  - staining
  - coded vocabulary
- Anatomic location (within patient)
- Location within container

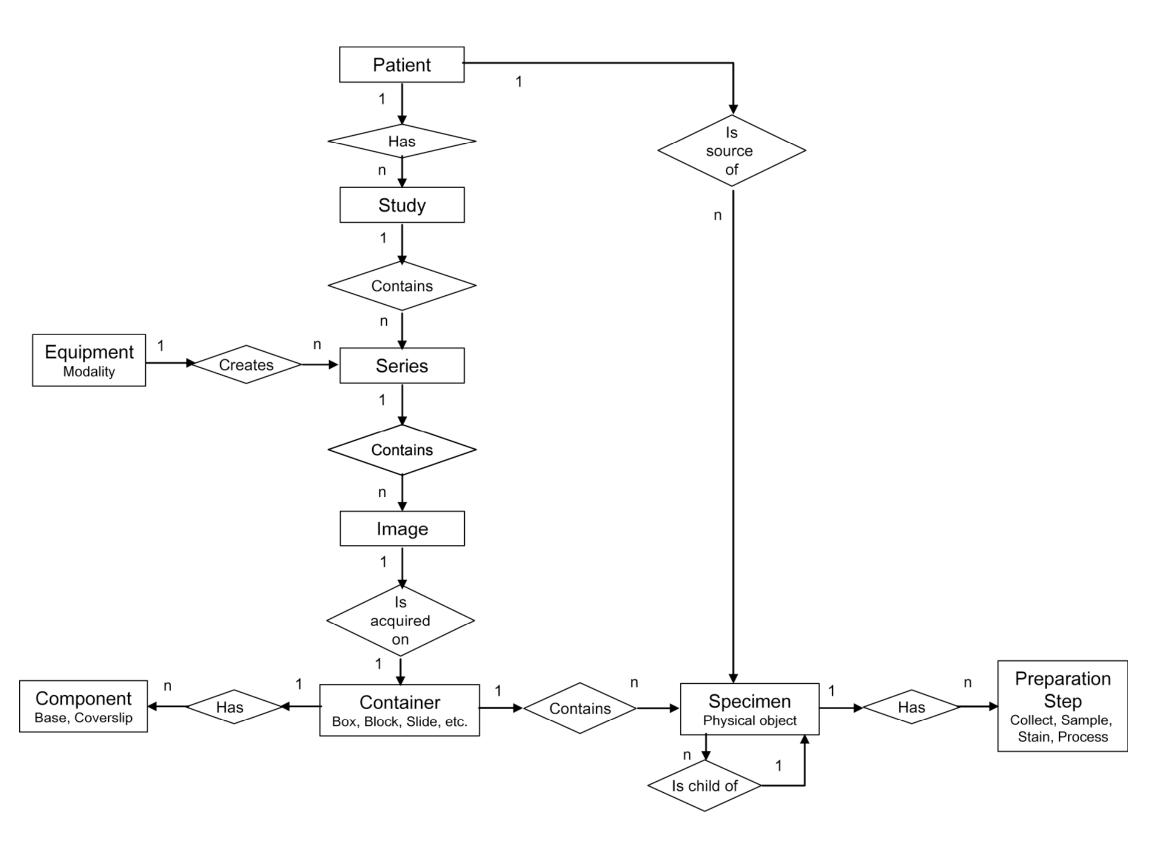

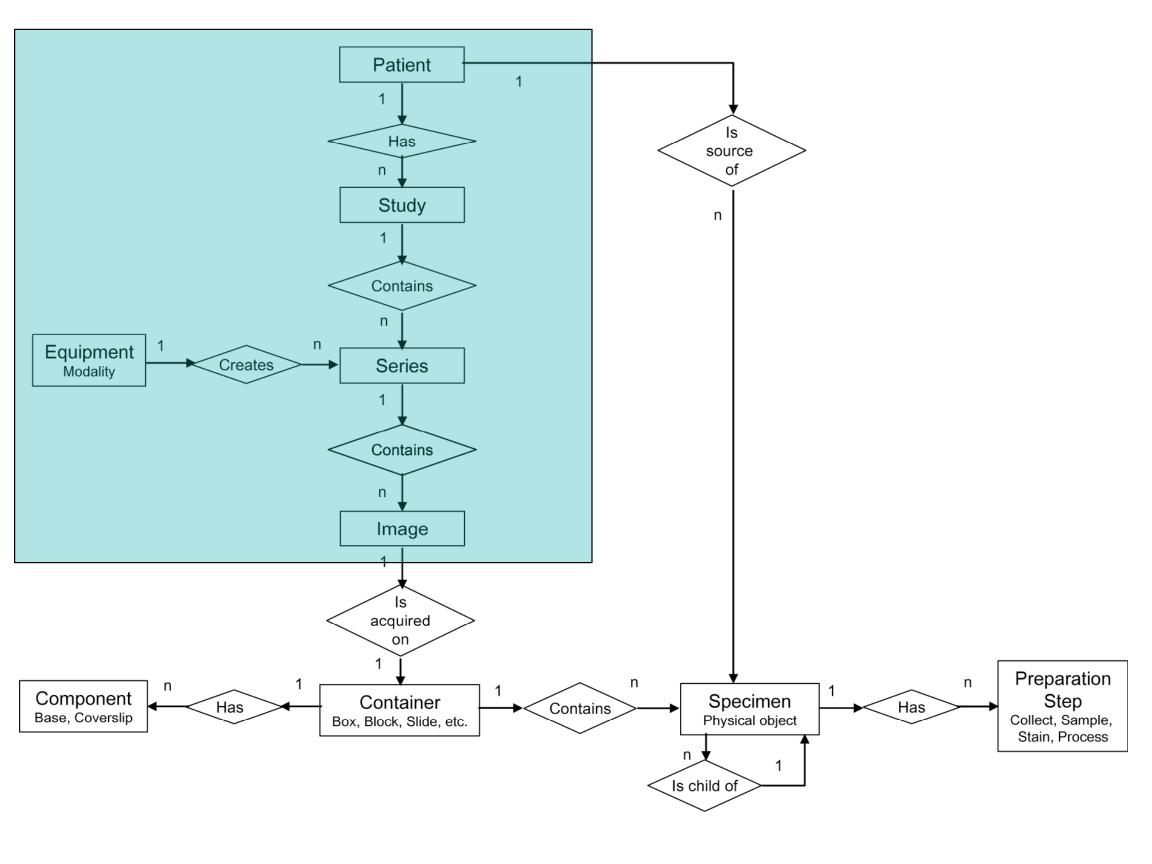

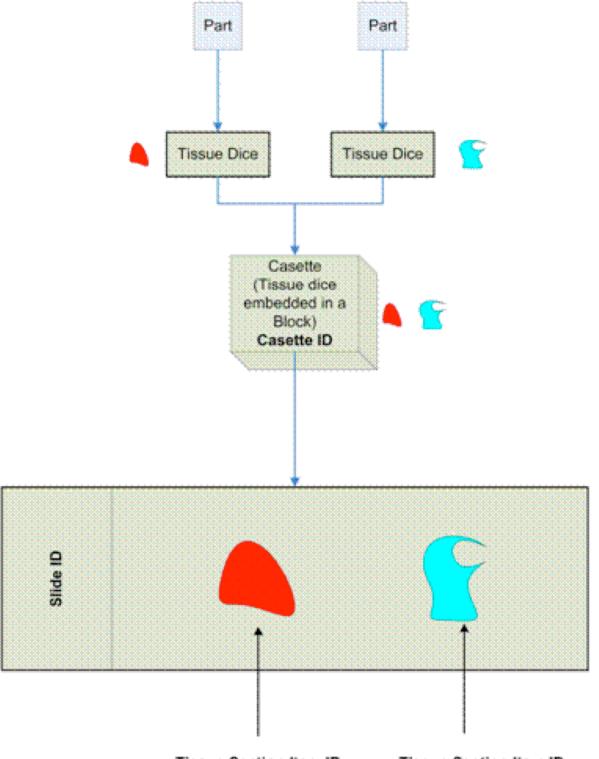

Tissue Section Item ID

Tissue Section Item ID

# Specimen Processing – Coded Terminology

#### Context ID 8112 Specimen Stains

| Coding<br>Scheme<br>Designator | Code Value | Code Meaning           |
|--------------------------------|------------|------------------------|
| SRT                            | C-22860    | acid fast stain        |
| SRT                            | C-2280A    | acid phosphatase stain |
| SRT                            | C-2280B    | Albert's stain         |
|                                |            |                        |
|                                |            |                        |

- Sup 122 Specimen Identification
- Sup 145 Whole Slide Image
- Sup 61 JPEG 2000
- Sup 106 JPEG Interactive Protocol
- Sup 119 Frame Level Retrieve

- DICOM WG 26 Pathology
- IHE Anatomical Pathology Domain

# **DICOM WSI Image Encoding**

- WSI images are large
  - rows & columns > 2^16
  - total size > 2^32 bytes
  - DICOM has field length limitations
- Access pattern
  - entire high resolution image or sub-regions
  - intermediate resolutions

# **DICOM WSI Image Encoding**

- More than just multi-resolution
  - multiple focal planes
  - multiple sequential stains
  - multiple spectral channels
- Compression
  - lossless and/or lossy

- Sup 122 Specimen Identification
- Sup 145 Whole Slide Image
- Sup 61 JPEG 2000
- Sup 106 JPEG Interactive Protocol
- Sup 119 Frame Level Retrieve

- DICOM WG 26 Pathology
- IHE Anatomical Pathology Domain

#### **JPEG 2000 or not?**

- DICOM already has support for
  - JPEG 2000 compression
  - JPIP interactive retrieval of regions
- JPEG 2000 is wavelet-based
  - multi-resolution analysis
  - easy access to specific area & resolution
- But ...
  - still DICOM frame & size limits
  - allegedly slow to compress & organize

# J2K Wavelet Transform & Multi-Resolution Analysis

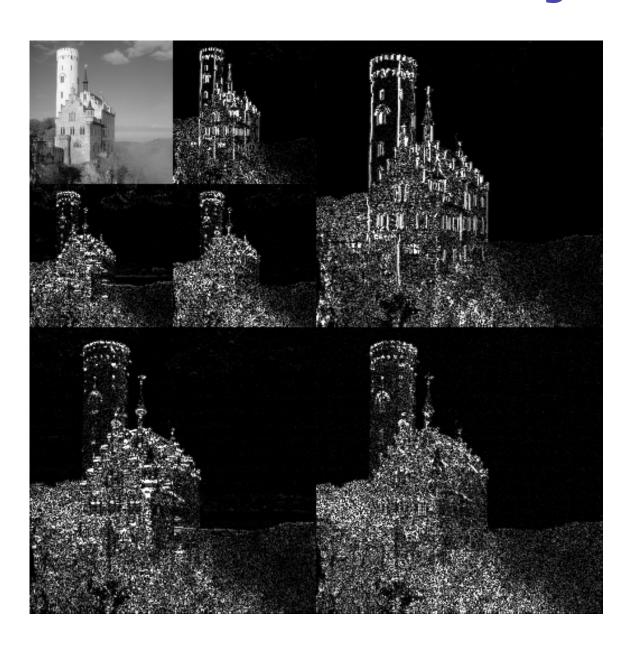

#### **JPEG Interactive Protocol**

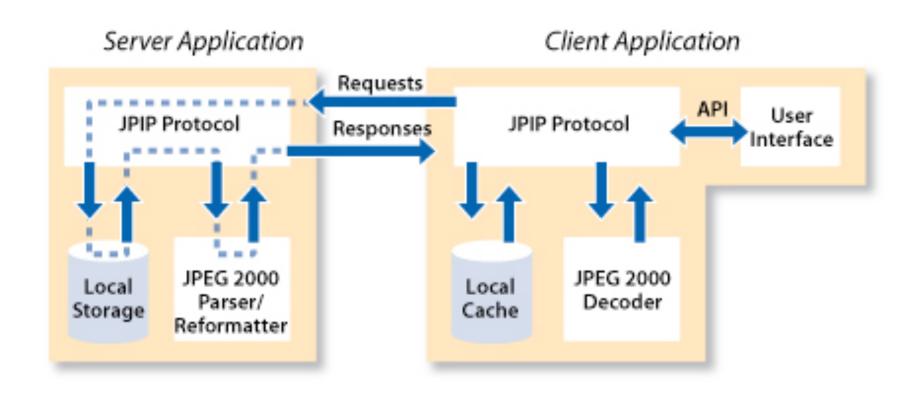

- Sup 122 Specimen Identification
- Sup 145 Whole Slide Image
- Sup 61 JPEG 2000
- Sup 106 JPEG Interactive Protocol
- Sup 119 Frame Level Retrieve

- DICOM WG 26 Pathology
- IHE Anatomical Pathology Domain

# WG 26 – "Simpler" solution – Pyramidal, tiled, encoding

- Tiles encoded as frames
  - overcomes row/column size limit
- Multi-resolution
  - just encode entire layer for each resolution
- Multiple instances
  - overcomes single instance size limit
- Independent of compression choice
  - uncompressed, JPEG, JPEG 2000

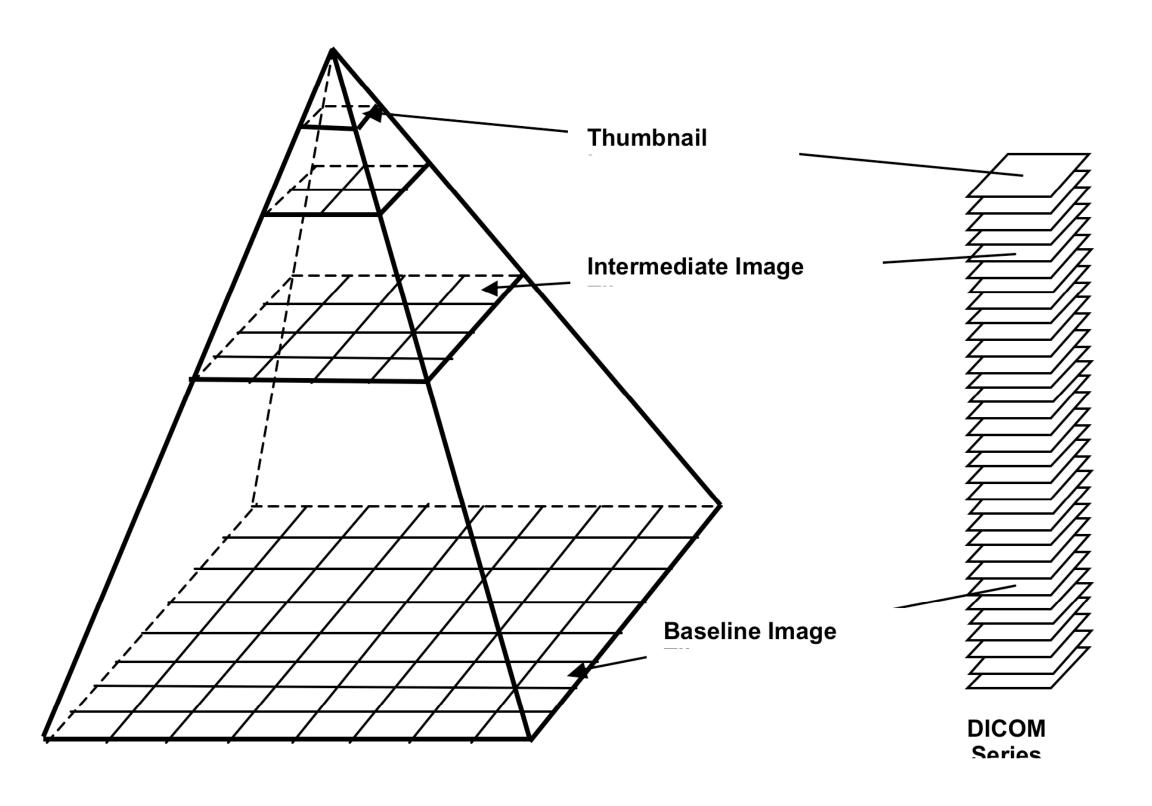

#### Yet to be determined ....

- Specifics of tiled encoding
  - frames, layers versus instances (file) ?
  - currently, one tiled instance per resolution
- Relationship to "enhanced" IODs
  - use of concatenations?
  - use of dimensions?
- Other stuff
  - image of slide label
  - "localizers" (e.g., like CT scout)

# **Multi-frame Functional Groups**

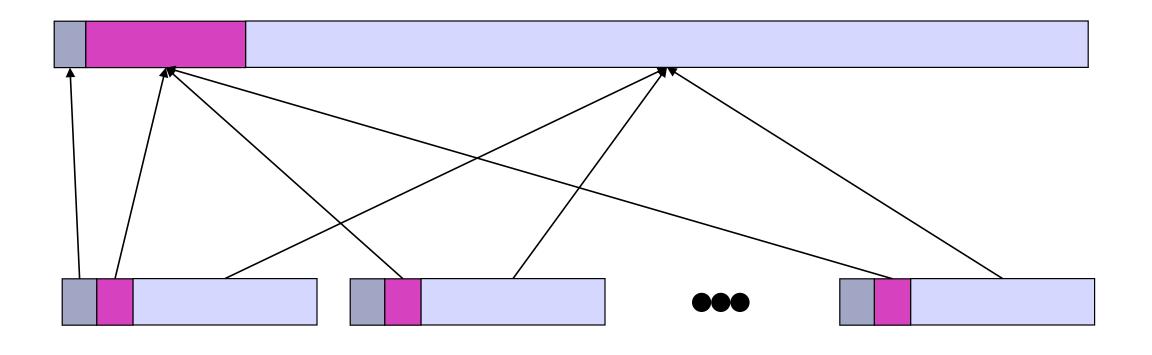

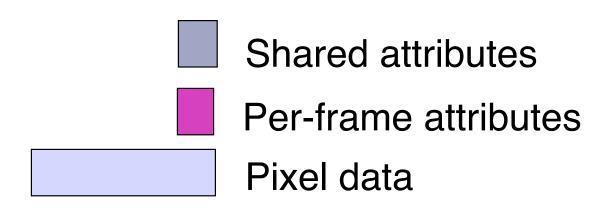

#### **Concatenations**

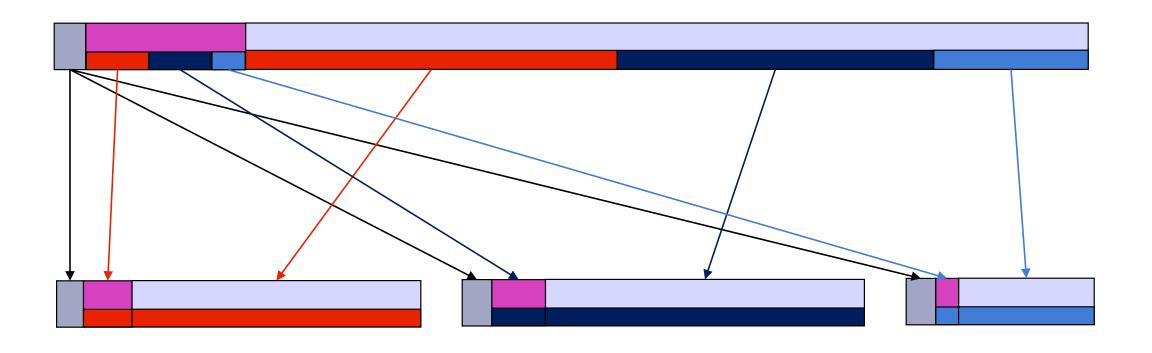

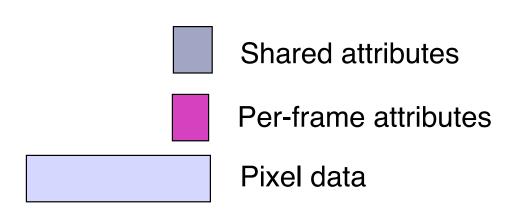

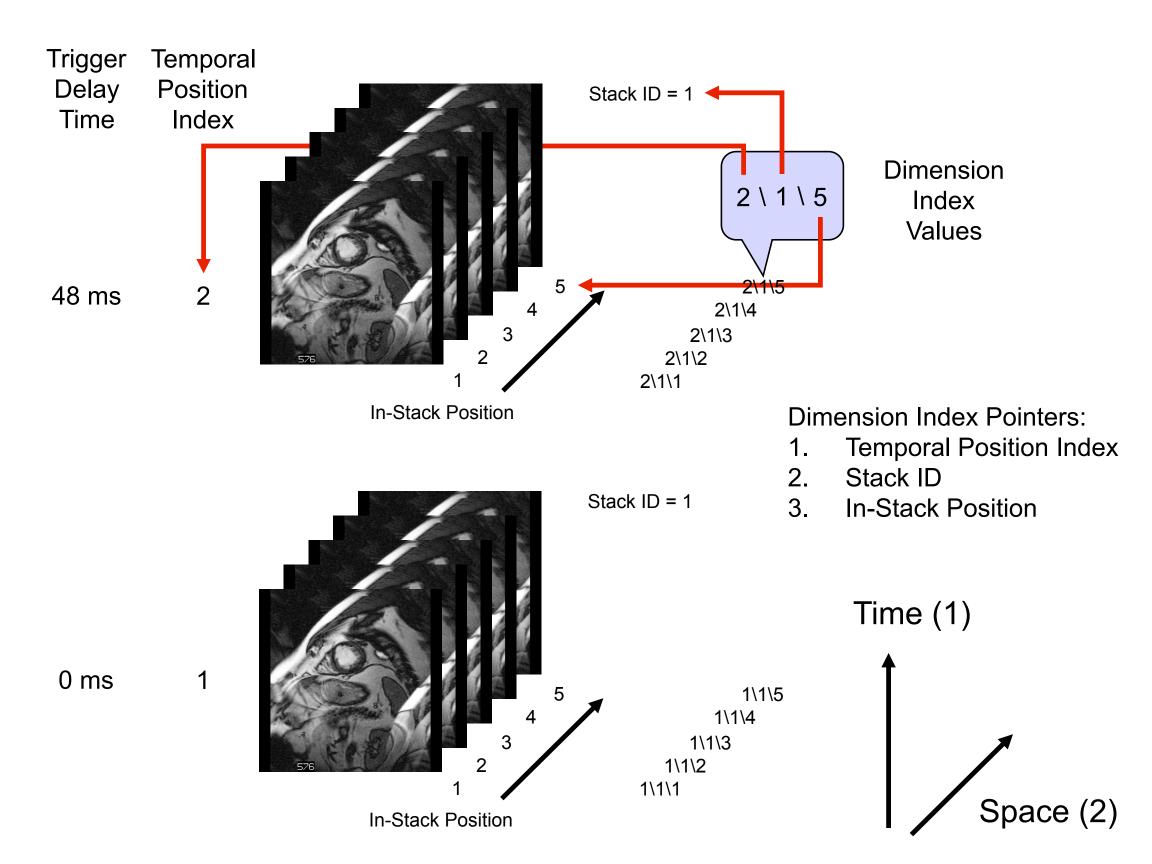

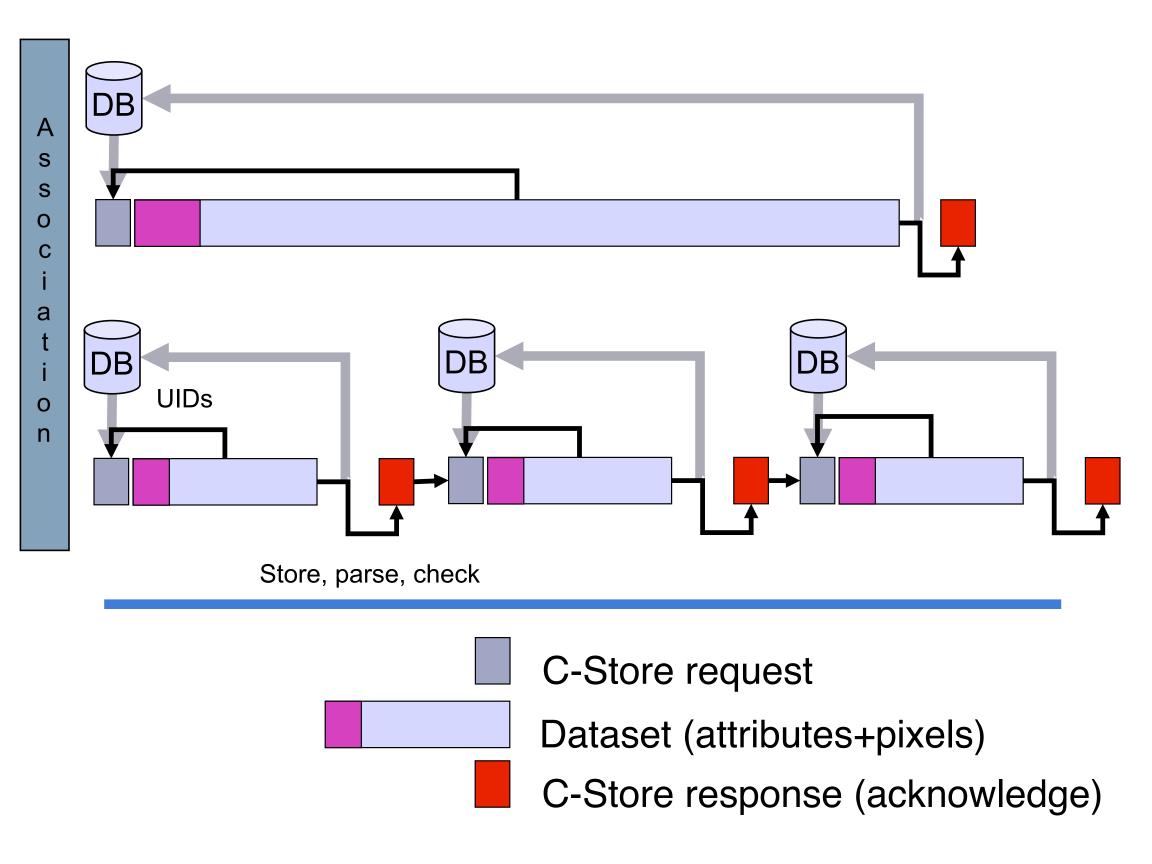

# **BigTIFF**

- TIFF has been used by some vendors
- Also has size limits -> BigTIFF
- TIFF pyramids, tiles, strips
  - basis for WG 26 proposed encoding
  - DICOM does not "encapsulate" TIFF
  - could be converted easily
- Aperio open source libtiff extensions
  - http://www.aperio.com/bigtiff/

- Sup 122 Specimen Identification
- Sup 145 Whole Slide Image
- Sup 61 JPEG 2000
- Sup 106 JPEG Interactive Protocol
- Sup 119 Frame Level Retrieve

- DICOM WG 26 Pathology
- IHE Anatomical Pathology Domain

#### **DICOM WSI Retrieval**

- Need an "overview" of what is encoded?
- Retrieving one tile per instance
- Retrieving selected frames
- Sup 119
  - retrieve header without pixel data
  - retrieve selected frame (range)
- Web Access to DICOM Objects (WADO)
  - also has frame level retrieval mechanism

### WSI - What is the use-case?

- Persistence (archival) ?
  - DICOM tiled method will work
  - total size is still daunting
- Store-and-forward ?
  - DICOM well suited for this
- Interactive (client-server) access ?
  - really any need for a standard ? e.g., zoomify
  - coexistence of DICOM WG 26 tiles & J2K ?

## **Annotaation**

- DICOM Structured Reporting (SR)
  - coded terminology & <u>quantitative</u> results
  - reference to images and image coordinates
- Widely used by radiology modalities
  - uses same DICOM "header" as images
  - easily stored in PACS
- Toolkits to convert to XML
- More robust than JPEG 2000 ROI

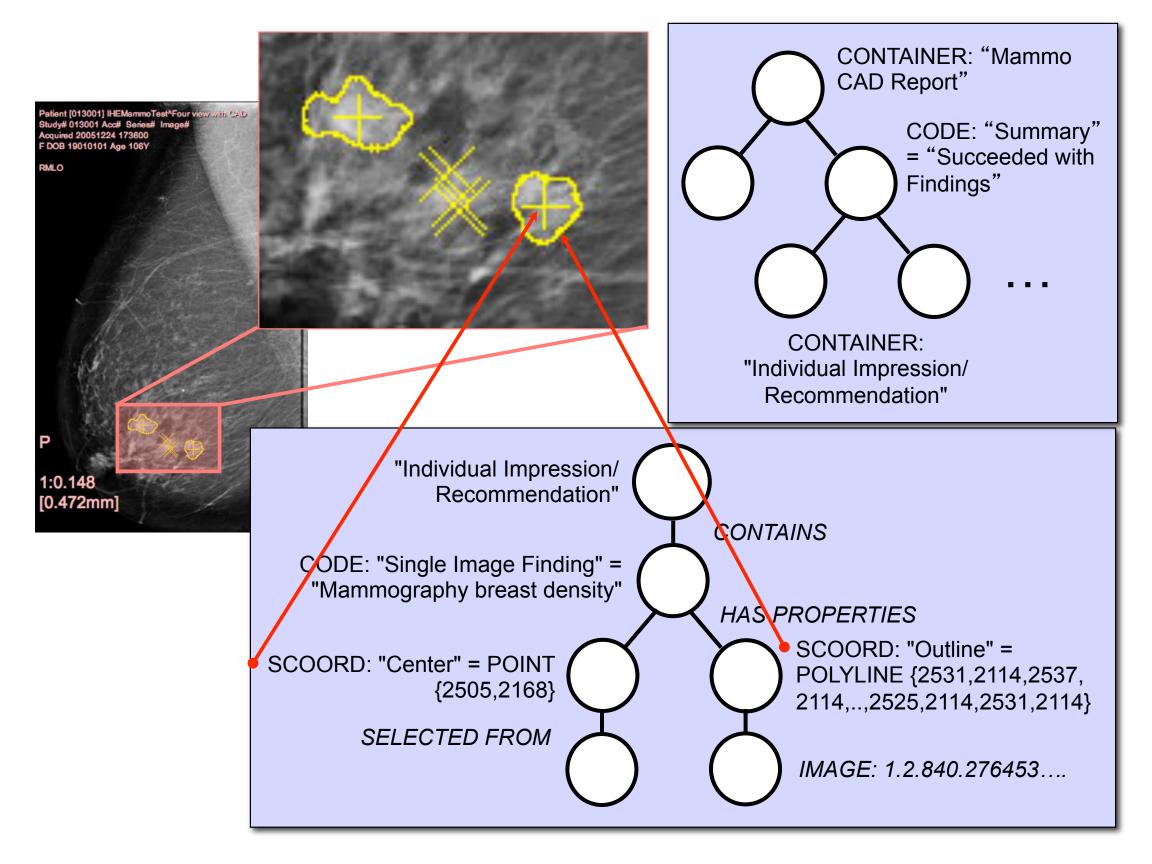

### **Presentation**

- Grayscale & Color Presentation States
  - contrast adjustments
  - zoom/pan (displayed area selection)
  - graphics annotation (without semantics)
- Reference from Structured Reports
  - state to apply for any particular feature
- Additional WSI requirements ?
  - location/resolution/focal depth references
  - color contrast adjustment ?

# Other DICOM Objects

- Registration
  - rigid (affine transform)
  - non-rigid (deformation field)
- Segmentation
  - rasterized (binary, fractional, probability)
  - object-based (surface mesh)
- Support 2D (XR) and 3D (CT,MR,PET)
- Waveforms and spectra

# Other Microscopy Images

- Microscope-attached devices
  - existing VL SM and GM objects
  - improved identification with Sup 122
  - no reason to wait for WSI standard
  - separate acquisition from analysis & storage
- Electron microscopy
  - surprisingly, no specific interest in DICOM
  - one of the existing objects would be suitable
  - coded terminology required

## Workflow

- IHE
  - demographics (patient identity)
  - ordering & scheduling
  - reporting
- Within lab not yet standardized
  - receipt
  - gross
  - processing

# Workflow – Radiology experience

- Modality worklist very successful
  - procedures (steps) are ordered/scheduled
  - "modality" queries information system
  - receives demographics & order
  - performs work
  - reports "performed procedure steps"
- Post-processing & interpretation
  - services defined, but less widely adopted

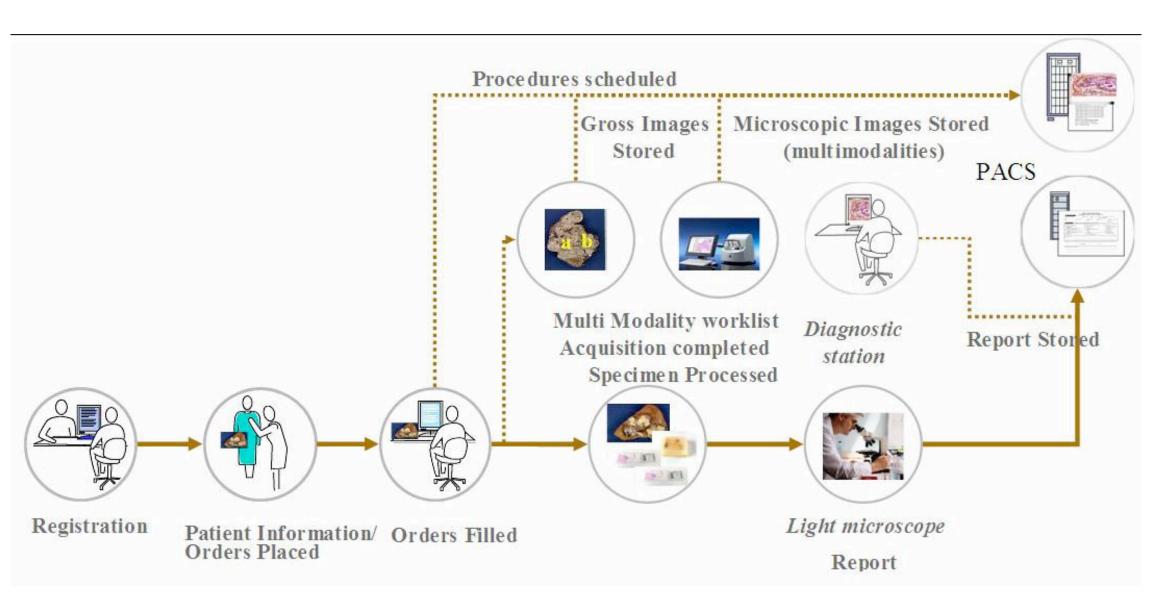

### **DICOM Services**

- Storage and transfer of images
- Information model to identify specimens
- Workflow for image acquisition
- Workflow for other steps

What about display and analysis?

# WG 23 Application Hosting

- Not a format or protocol, but an API
- Access to host provided data
  - binary file
  - native data model
  - abstract data model
- Bidirectional input & output
- Not specifically designed to support WSI
- Need API for selected regions of WSI

The same Hosted Application can run on any platform (Hosting System) that supports the API.

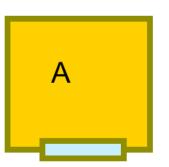

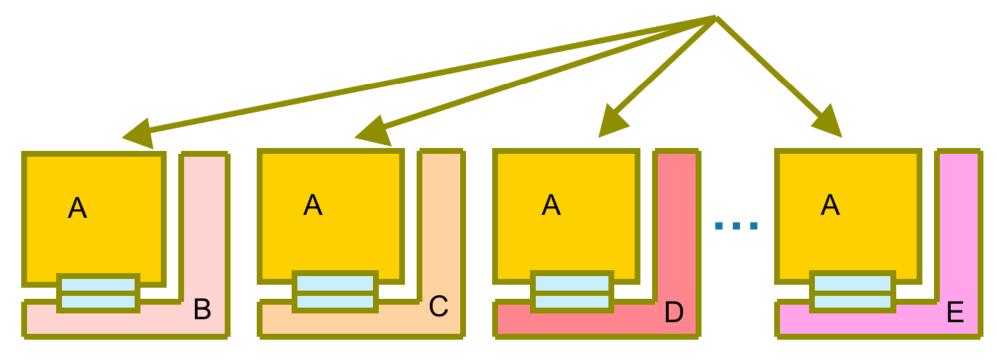

## Conclusion

- Specimen identification done
- Active work to define WSI encoding
- Re-use of existing DICOM mechanisms
- Deal with large frame sizes by tiling
- Access to multiple resolutions
- Re-use SR annotation mechanism
- Interactive access remains uncertain
- Workflow remains to be defined

### **Further information**

- DICOM WG 26 minutes & email
  - http://medical.nema.org/DICOM/minutes/ WG-26/
  - http://lists.nema.org/scripts/lyris.pl? enter=wg26